## **J'ai reçu un lien Teams** *Procédure desƟnée à un personnel non UPPA*

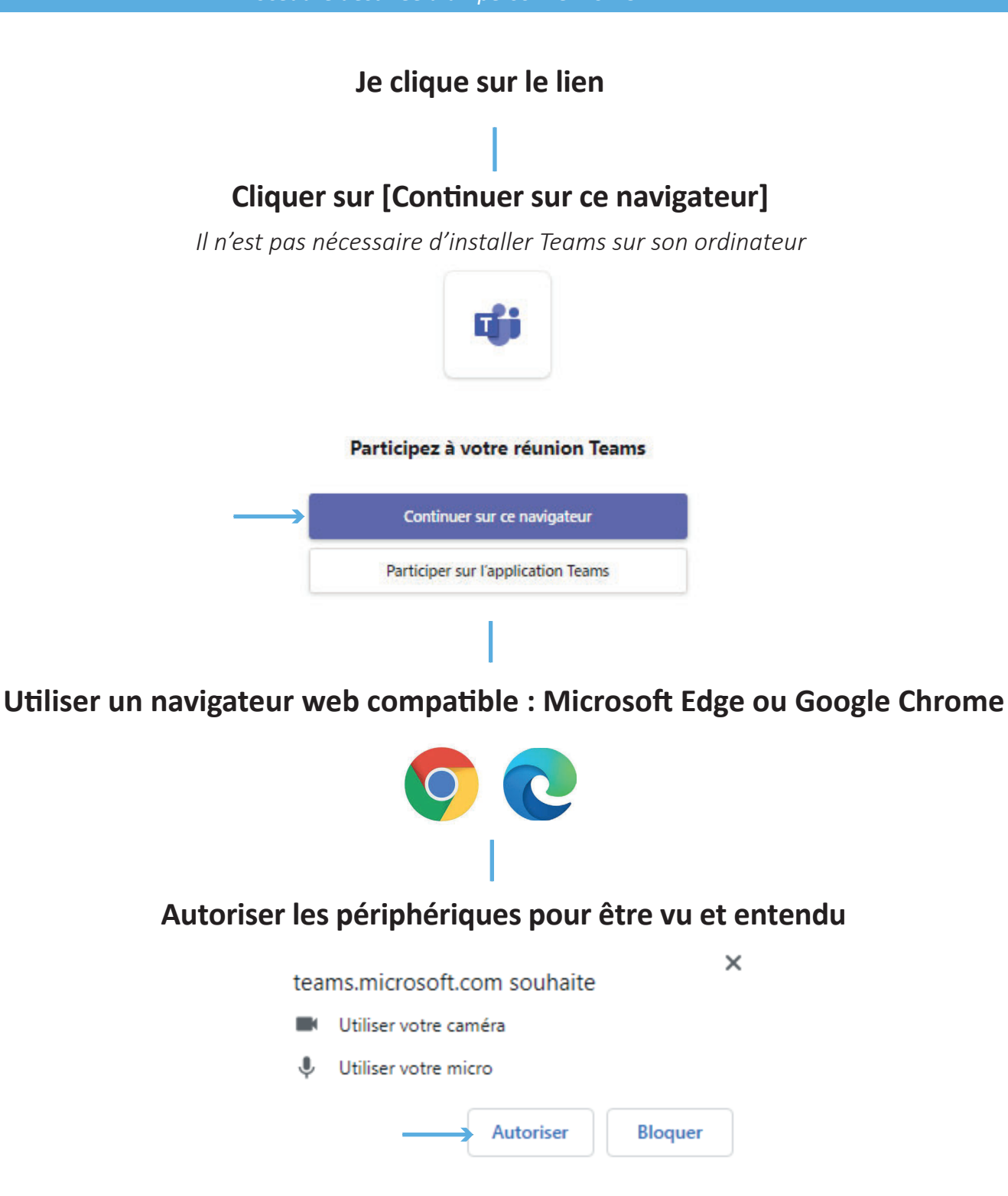

Bonnes Pratiques pendant une web conférence

Privilégiez une connexion filaire dans la mesure du possible

Si votre connexion n'est pas optimale, coupez votre caméra et n'activez votre micro que pour prendre la parole

Utilisez des écouteurs ou casque pour éviter tout problème de larsen

Si vous rencontrez des problèmes audio/vidéo, arrêtez les services additionnels qui pourraient. utiliser votre connexion (Streaming, Téléchargement, Jeux Vidéos...)